**خمططات** تتناول الخطوط العريضة لمنهاج نظم المعلومات اإلدارية ..... وهي ال تغني عن الكتاب وال عن دوسية **األوىل**

الوحدة السادسة: طرق بناء نظم املعلومات

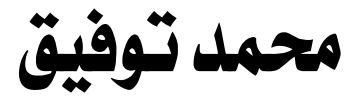

**نسخة منقحة 2016 -2015**

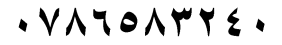

- **[www.awa2el.net](http://www.awa2el.com/)**:اإللكرتوني املوقع
- **<https://www.facebook.com/mohammad.tawfeeq.fares>** (الأستاذ محمد توفيق)

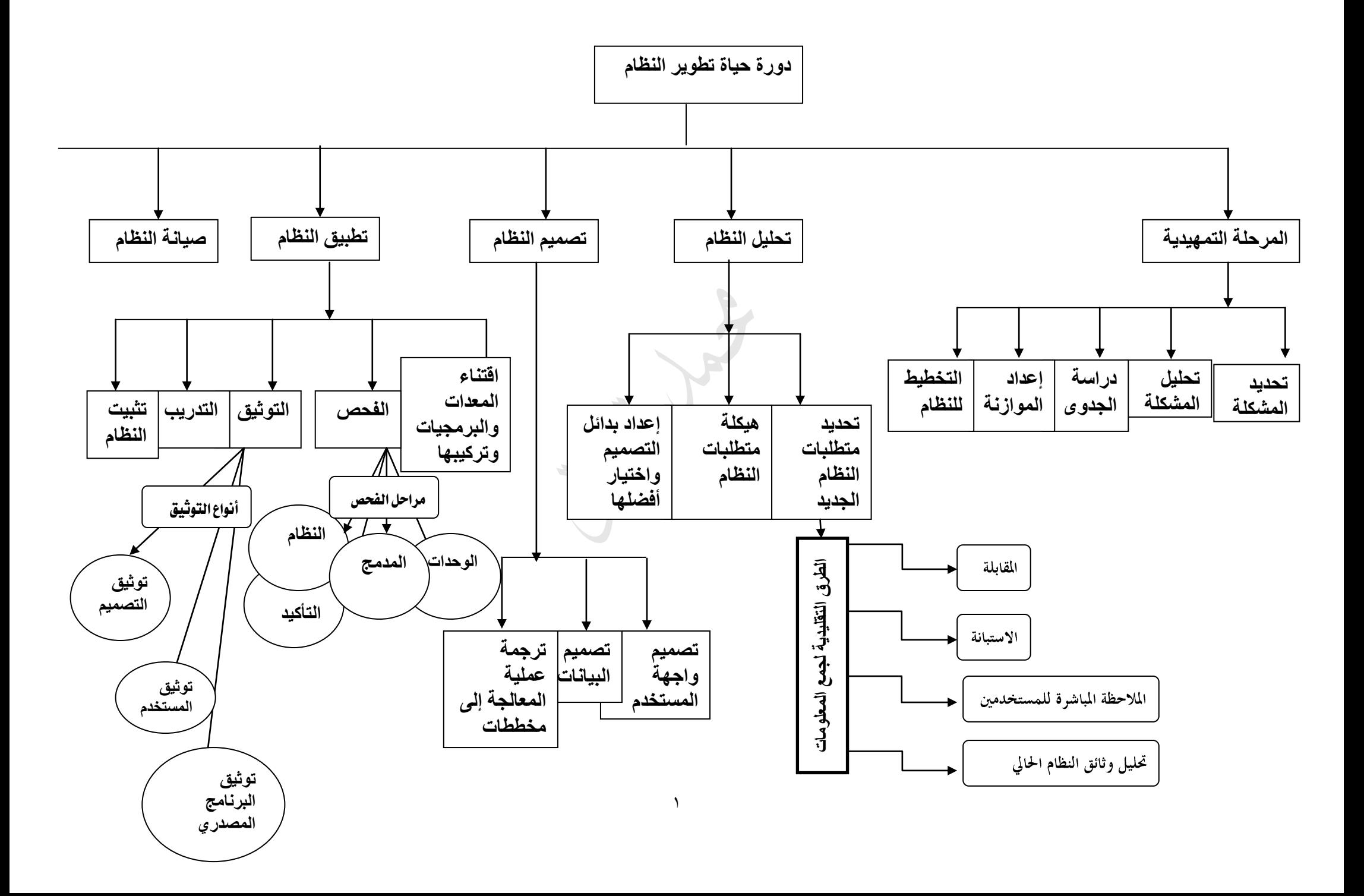

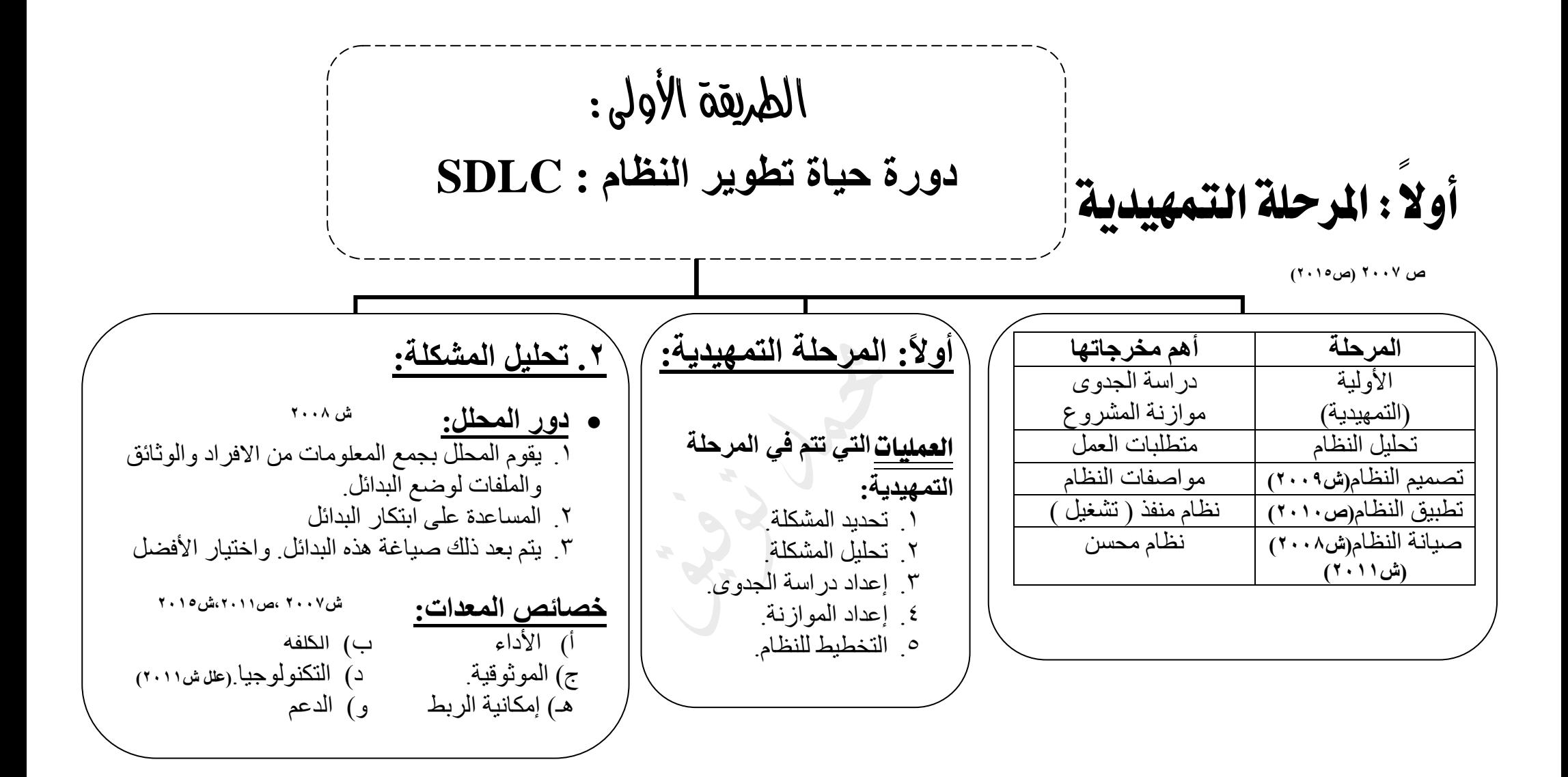

**www.Awa2el.net :اإللكتروني الموقع**

٣ أولا: المرحلة التمهيدية **.5 التخطيط للنظام)ص2015(** .1 يتم وضع **خطة لتنفيذ** المشروع .2 وتحديد **معايير لتقييم** النظام. .3 تحديد **اإلجراءات اإلدارية**  الالزمة لمتابعة أنشطة النظام. **يجب أن تأخذ هذه العملية وقتها الكافي** لما لها من أثر كبير في : o **سرعة** إنجاز مراحل التطوير o ووضوح المهمات التي تشتمل عليها. **.4 إعداد الموازنة يقوم مدير المشروع بإعداد الموازنة.** ش1.1.1.17) **دور مدير المشروع عند إعداد الموازنة:** .1 وضع **التخمينات المالية** الالزمة للمشروع. .2 التحقق في **أثناء فترة العمل** على نحو دوري من االلتزام ببنود الموازنة والعمل على عدم تجاوزها. .3 إعداد **مقارنة** بين **الكلفة المرصودة** في الموازنة وما **تم إنفاقه** فعلياً مع بيان العجز أو الفائض. **.3 دراسة الجدوى يقوم بإعداد دراسة الجدوى )ص2007(** مدير المشروع في المشاريع الكبيرة **)عند تخطيط نظم المعلومات()ص2014(** محلل النظم في المشاريع الصغيرة. **األشخاص الذين قد يطلعوا علي نتائج دراسة الجدوى:)ش2013(** المؤسسة أو العميل أو/ و فريق التطوير أو / و اإلدارة العليا أهمية **دراسة الجدوى )ش2008( )ص2014(** .1 **اتخاذ القرار** بإلغاء تطوير النظام أو المضي في تطويره باالعتماد على نتائج الدراسة. .2 **تحدد** فيما إذا كان النظام الجديد يلبي احتياجات النظام بفاعلية أم ال. **)دور المحلل( )ش2008(** .1 تحديد **الكلفة المالية** للحلول المقدمة و**الوقت الالزم** إلنجازها و أثر الحلول المقترحة على المستخدمين .2 استخدام خبرته في تصميم النظم لوصف وتقييم حلول تتناسب مع النظام المراد تطويره **األمور التي يجب التأكد من وجودها عند دراسة لجدوى)ش،2008،2010ص2011(** أ( **رؤية** واضحة للنظام. **)ص2014(** ب( توافر اإلمكانات **لتطبيق النظام** وتشغيله ) واقعية النظام ( ج) قائمة بأهم ا**لمخاطر** التي قد يتعرض لها النظام والإجراءات اللازمة لمعالجتها. د) وصف **لمتطلبات** النظام هـ) **خطة** لضبط نوعية النظام وجودته. و(**خطة** تطوير النظام التفصيلية.

ثانيا:ً مرحلة التحليل

 $\epsilon$ **ج. المالحظة المباشرة للمستخدمين تستخدم المالحظة المباشرة:)ش2012(** عندما يجد المستخدم **صعوبة في نقل معرفتهم** على الرغم من خبرتهم بالمشكلة. حتى يكون لديه فرصة أكبر **لفهم** إجراءات العمل وسياساته قد ال يمتلك المستخدمون **القدرة على بيان المشكلة** بصورة تقنية. عندما ال يكون لدى األفراد **معلومات دقيقة** عن **المهمات** التي يقومون بها. **.1 تحديد متطلبات النظام الجديد**  الطرق **التقليدية لجمع المعلومات)ش2007 د( )ش2011مثال(** أ- المقابلة **) الطريقة الرئيسية (** \* تعطي كم هائل من المعلومات \* تحتاج إلى وقت وكلفة ب- االستبانة ج- المالحظة المباشرة للمستخدمين \* **مثال:** قد يشكو المستخدم من بطئ جهازه وأنه بحاجة إلى تطوير وفي الواقع تكون المشكلة بالبرمجيات والحل إعادة تنزيل نظام التشغيل. د- تحليل وثائق النظام الحالي **أهمية اختيار** نوعية **التحليل على أداء النظام)ص2009(** .1 لها أثر واضح في سرعة **برمجة** النظام وتصميمه .2 لها أثر كبير في تحديد الوقت الالزم **لفحص** النظام املوضوعات **) األمور ( التي تغطيها مرحلة التحليل:** .1 **األنشطة** التي تجري في النظام وآلية عملها**. )ص2010،2014(** .2 تحديد **اإلمكانات** المطلوبة من النظام الجديد وآلية عمله املراحل الفرعية )العمليات(**لمرحلة تحليل النظام** .1 تحديد متطلبات النظام الجديد .2 هيكلة متطلبات النظام .3 إعداد بدائل التصميم واختيار أفضلها. ش **۲۰۰**۷د **)ص 2008،2013( ش2015 ب.االستبانة تستخدم اإلستبانة** عندما يكون األفراد **متباعدين** جغرافياً توزع على عدد كبير من المستحدمين بكلفة ووقت قليل **عند إعداد االستبانة يجب مراعاة:** \*. إعداد االستبانة بمهارة \*. توزيع االستبانة المناسبة للشخص المناسب. الذي يهتم بها ويجيب عن أسئلتها بجدية. **أ. المقابلة األمور التي** يستفسر **عنها المحلل من خالل المقابلة:** .1 **آلية** العمل. .2 **السياسات** المتبعة في المؤسسة .3 **المعلومات** التي تحتاجها المؤسسة وأنواعها. .4 طبيعة **المعالجة** التي تجري على البيانات .5 **آراء** المستخدمين في النظام الحالي.ووجهة نظرهم في حل المشكالت. .6 **التوقعات** من النظام الجديد **د. تحليل وثائق النظام الحالي للحصول على تفاصيل أكثر عن النظام.** املعلومات**التي يحصل عليها المحلل عند دراسة وثائق النظام )ش2011( )ص2013(** .1 **المشكالت** عن النظام الحالي. .2 الفرص المتاحة للوصول إلى االحتياجات الجديدة. .3 **البيانات والتعليمات** التي تستخدم في المؤسسة أمثلة **على الوثائق)ص2007ش2010 ش2011مثال)** .1 دليل إجراءات العمل .2 نماذج األعمال .3 التقارير من النظام الحالي

 $\circ$ رابعا:ً مرحلة تطبيق النظام **.4 التدريب** يشمل كل من **المستخدم** و**مشغل** النظام و**مشرف** النظام **.5 تثبيت النظام األمور التي يجب** معاجلتها **عند التحول من النظام القديم إلى النظام الجديد )ش2010د( )ش2013( )ص2015(** .1 **تحويل** البيانات من النظام القديم ونقلها إلى النظام الجديد. .2 آلية تصحيح **األخطاء** التي قد تطرأ عند التطبيق الفعلي للنظام **.3 دورة** عمل المؤسسة طرق **التحويل من النظام القديم إلى النظام الجديد)ص2011(** .1 الطريقة المباشرة .2 المرحلية .3 التطبيق في موقع واحد .4المتوازي **.2 مرحلة الفحص:** املراحل **التي تتم بها عملية فحص البرامج: )ص2008( )ص2013( )ص2014( .1 فحص الوحدات ) األجزاء( .2 الفحص المدمج )ص2011( )من ضمنه االرتدادي( .3 فحص التأكيد ) فحص القبول ( من قِبل المستخدمين يتم تحت ظروف تشغيلية مطابقة .4 فحص النظام )يشمل برامج النظام ومعداته وقواعد بياناته( .3 التوثيق: )ش2009 د( الكاتب التقني** هو المسؤول عن صياغته  **)ش2009 د( بنود)محتويات( خطة التوثيق )ش2007( )ص2011(** أ(ملحوظات حول اإلصدار**)ش2015()ص2011(** ب) تعليمات التثبيت ج) دليل المستخدم د) دليل تطبيق النظام هـ) مساعدة مباشرة أنواع **التوثيق: )ش2008 مثال( .1 توثيق البرنامج المصدري.** )خاصة بالمبرمجين ( **.2 توثيق المستخدم.** )يصف مزايا ووظائف النظام وكيفية استخدامه(  **.3 توثيق التصميم. )ص2009(** )سبب اختيار طريقة على أخرى في التصميم، ومناقشة الحلول البديلة( **يشمل على**.1: تصميم واجهات التطبيق. .2 الخوارزميات. **الموقع اإللكتروني: net.el2Awa.www** .3 قواعد البيانات وتركيبها. **أهم** العمليات **التي تتم في مرحلة تطبيق النظام: )ش2011(** .1 اقتناء المعدات والبرمجيات وتركيبها .2 الفحص. .3 التوثيق .4 التدريب .5 تثبيت النظام. **العمليات ) األمور( التي تتم في مرحلة التصميم .1 تصميم واجهة االستخدام:مثل التقارير وشاشات اإلدخال،طرق الحوار )ش،2011ص2011( مع المستخدم .2 تصميم البيانات:مثل:أن نحول )مخطط الكينونات والعالقات( إلى جداول )ش2011( .3 ترجمة عمليات المعالجة إلى مخططات**  ثالثاً: مرحلة التصميم (ش<u>دد بن اص</u>

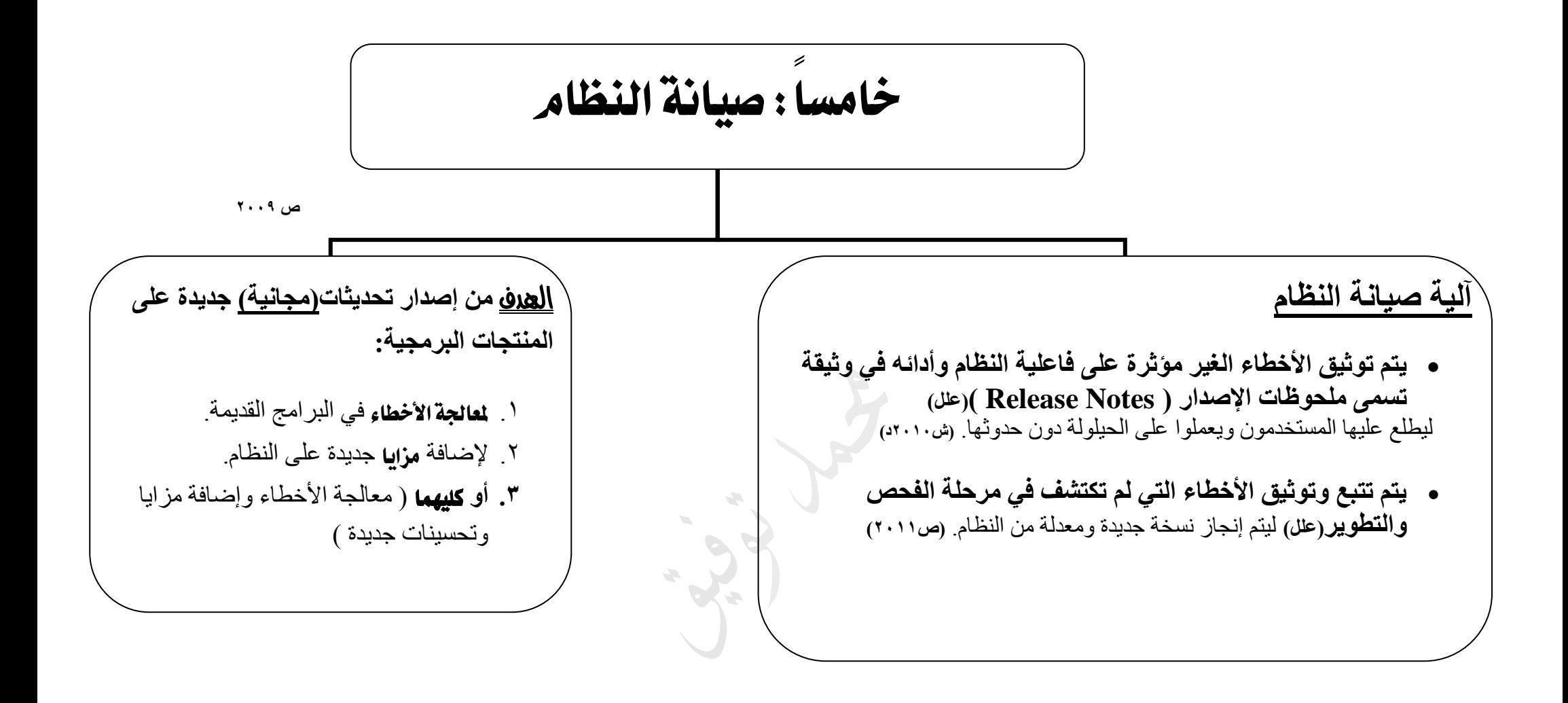

**www.Awa2el.net :اإللكتروني الموقع**

7 الدرس الثاني:أدوات التحليل ميزات **أدوات التحليل:)ش2013(** .1 سهولة فهمها .2 سهولة تعديلها. .3 تقسيم النظام إلى نماذج يسهل التعامل معها **أدوات تحليل النظام: )ص2008 مثال( .4 جدول القرار)ش2015(** استخدام ) فائدة ( **جدول القرار :** لتمثيل **الحاالت** المختلفة لشروط العمليات وسياسة العمل داخل النظام.**)ش2011()ص2013( .1 مخطط تدفق البيانات** فوائد **مخطط تدفق البيانات:** .1 تحسين وزيادة كفاءة النظام. **من خالل : معرفة** البيانات الفائضة **معرفة** اإلجراءات الغير ضرورية في النظام القائم. **مقارنة** المخططات القائمة مع مخططات النظام المقترح لتحديد العمليات التي بحاجة إلى تعديل أو إضافة. **مقارنة** بدائل النظام الجديد مع بعضها البعض لكي يؤخذ بالحسبان تلك التي تحتوي على مكونات أقل. **.2 مخطط الكينونات والعالقات ) تستخدم عند بناء قواعد البيانات (** ااستخدامات **مخطط الكينونات والعالقات :** .1 تحديد **كينونات** النظام. .2 تحديد **خصائص** الكينونات .3 تحديد **العالقات** التي تربط بين الكينونات. **.3شجرة القرار** يتم تتبع مسارات الشجرة **وتقييم** هذه المسارات **الختيار** القرار المناسب. **األقل تكلفة** و**األعلى فائدة**. حيتوي جدول القرار على أربعة قطاعاتهي**:** .1 الشروط. .2 البدائل. .3 األفعال. .4 مدخالت القرار **ص 2007 ص2010د / ش2009 وصل www.Awa2el.net :اإللكتروني الموقع**

## الرموز **المستخدمة في مخطط تدفق البيانات**

**ش 2008 ص2010د**

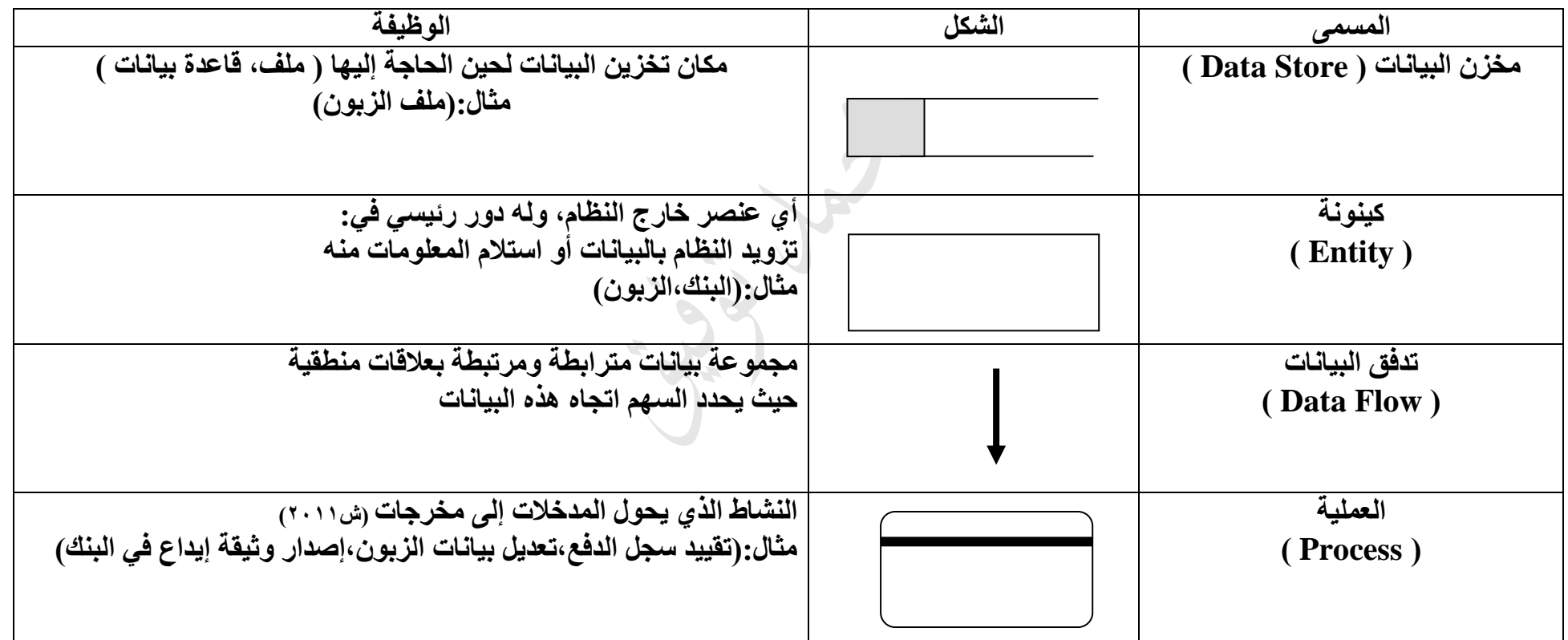

**www.Awa2el.com :اإللكتروني الموقع**

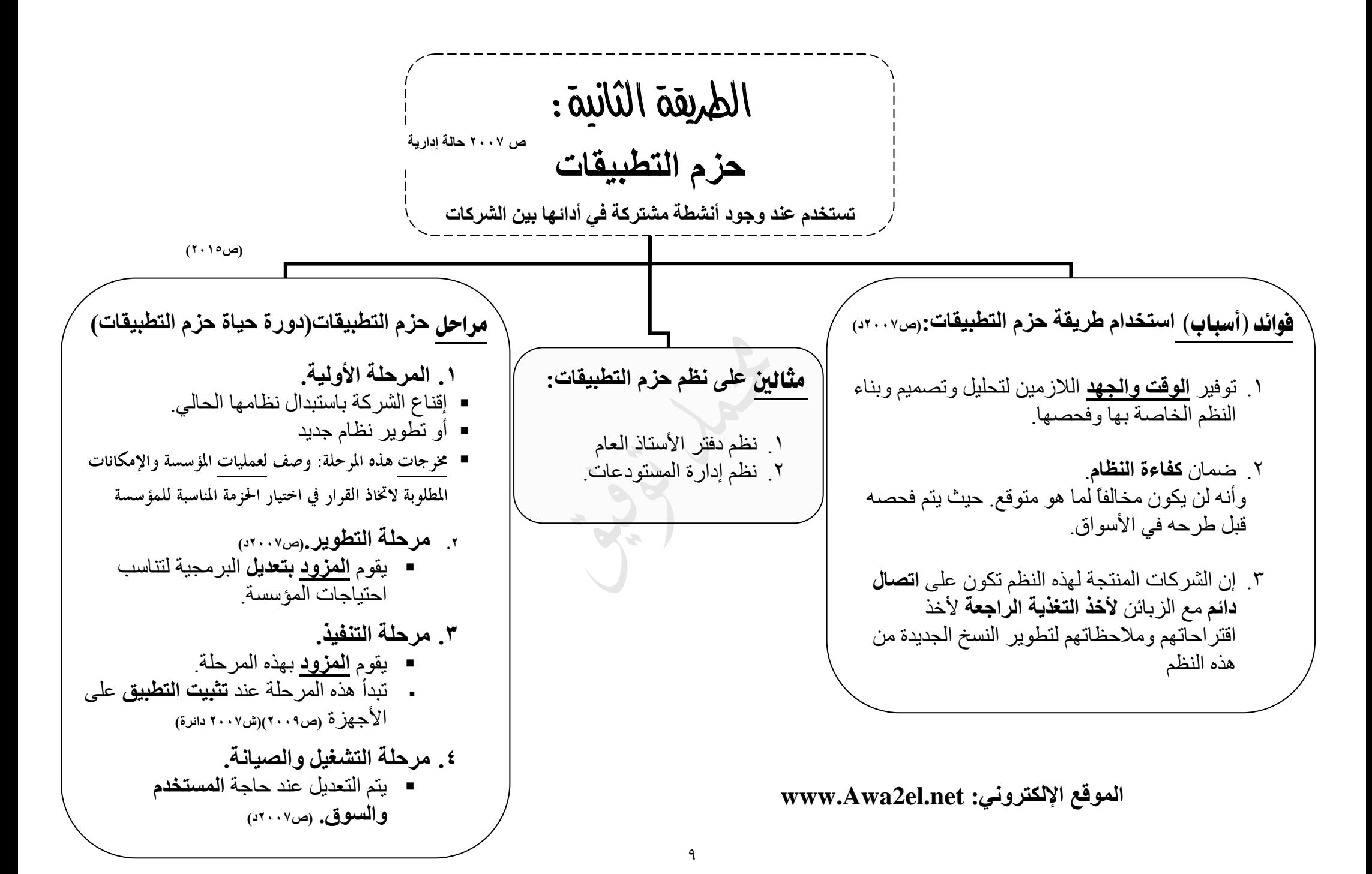

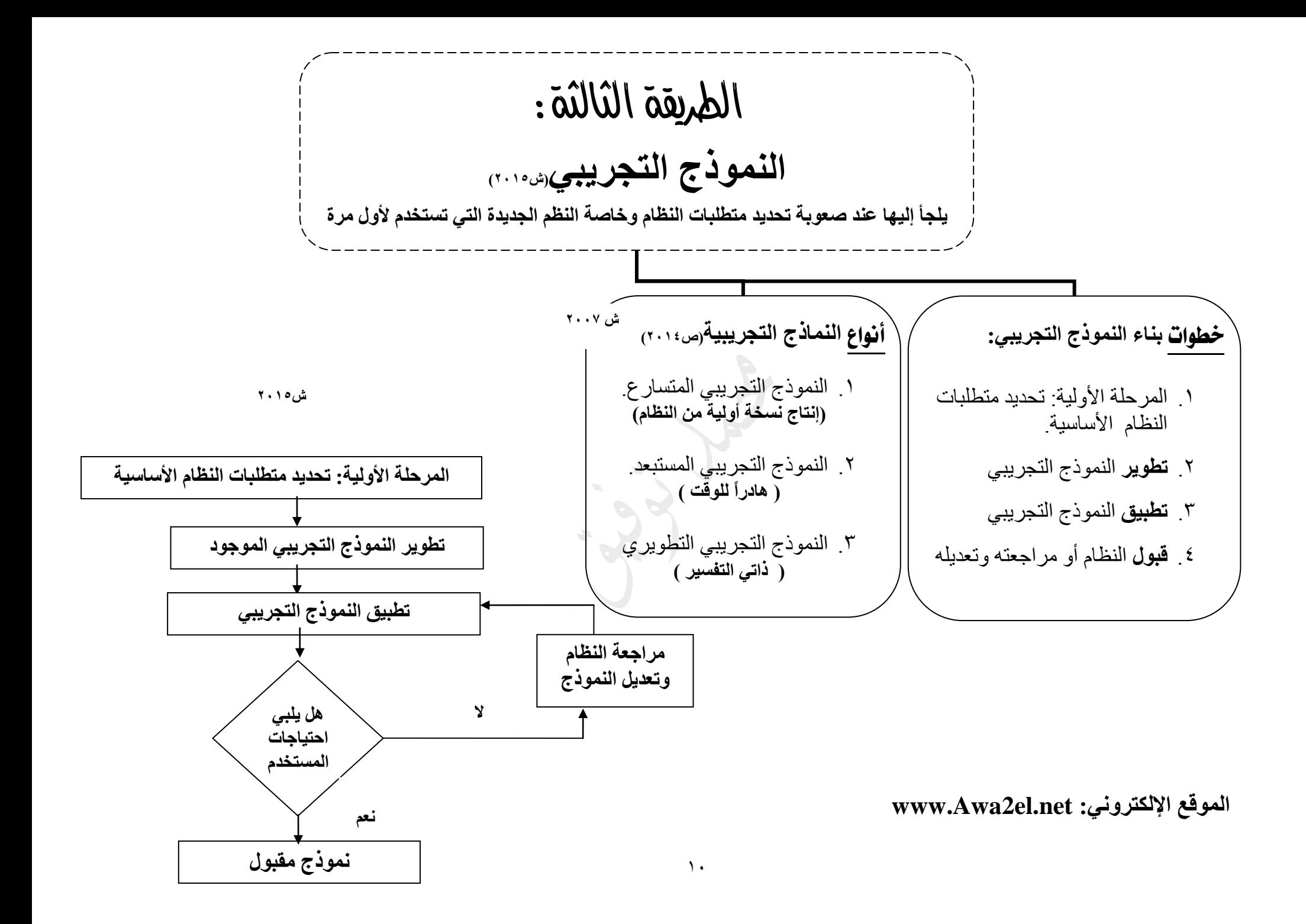

| 1.02) If the $1$ if the $1$ if the $2$ if the $3$ if the $4$ if the $4$ if the $1$ if the $2$ if the $1$ if the $1$ if |
|----------------------------------------------------------------------------------------------------|
|----------------------------------------------------------------------------------------------------|

**ص2008 )ص2015(**

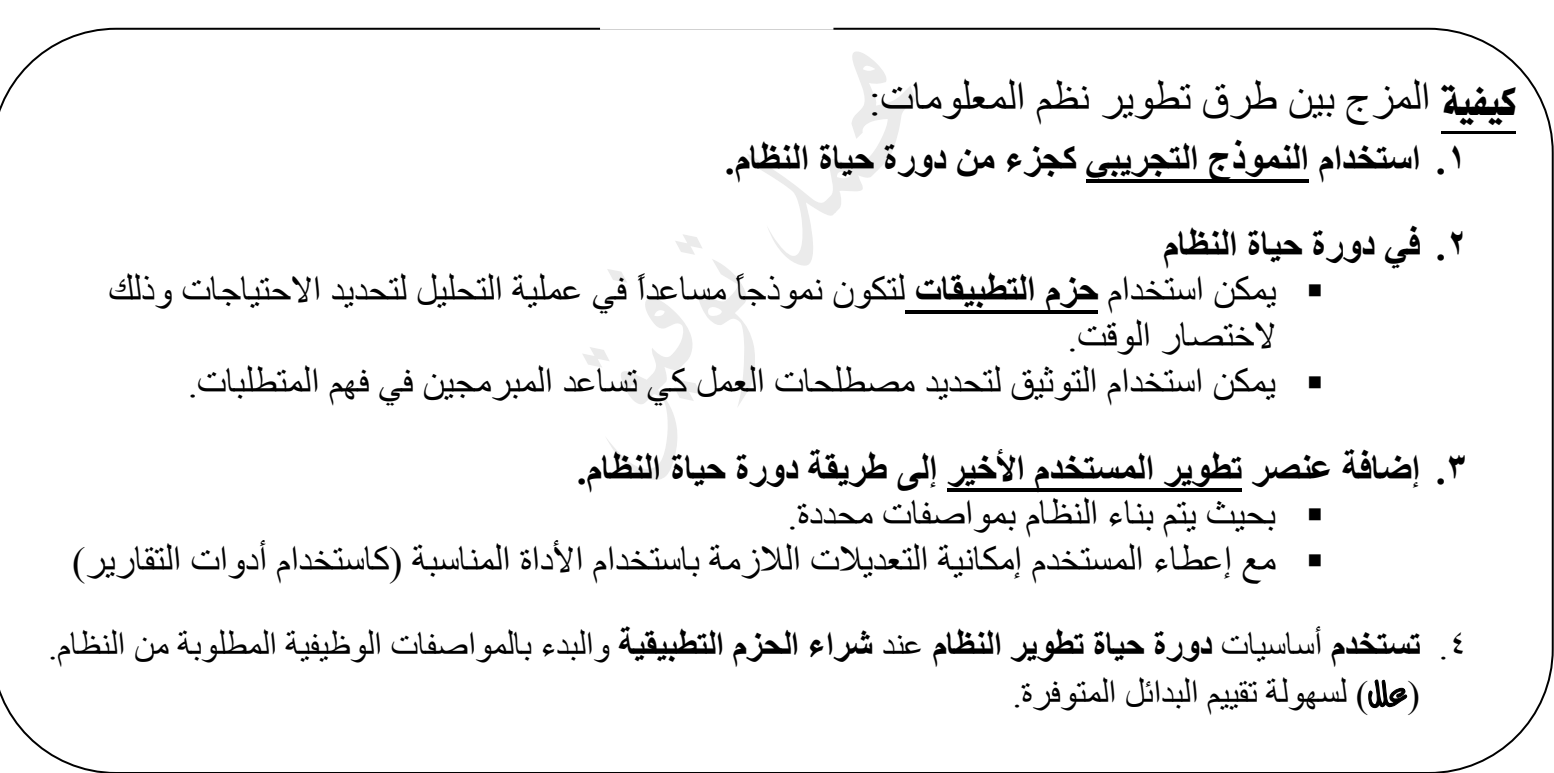

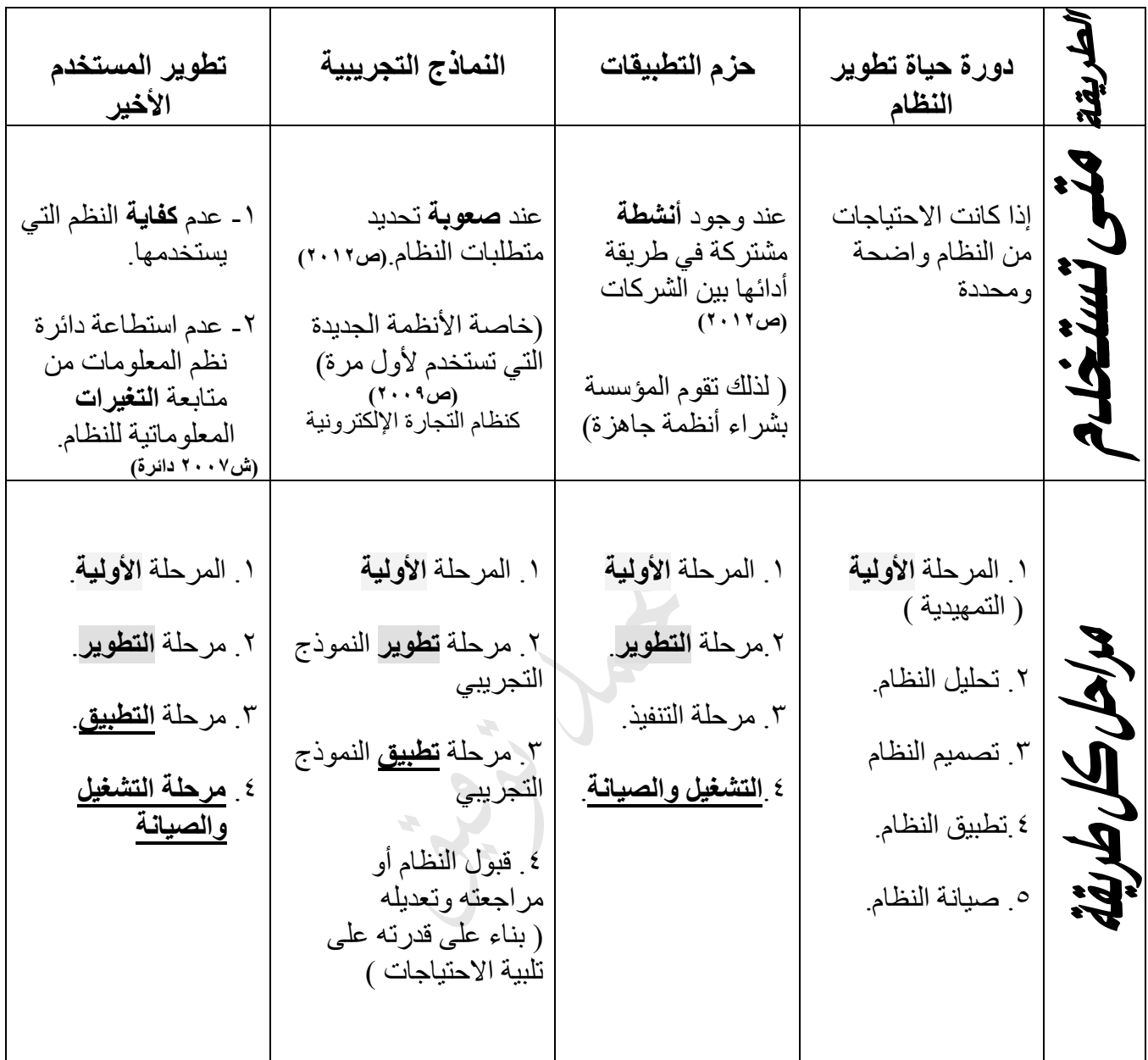

- **[www.Awa2el.net](http://www.awa2el.net/) :اإللكتروني الموقع**
	- $\bullet$

**<https://www.facebook.com/mohammad.tawfeeq.fares>**

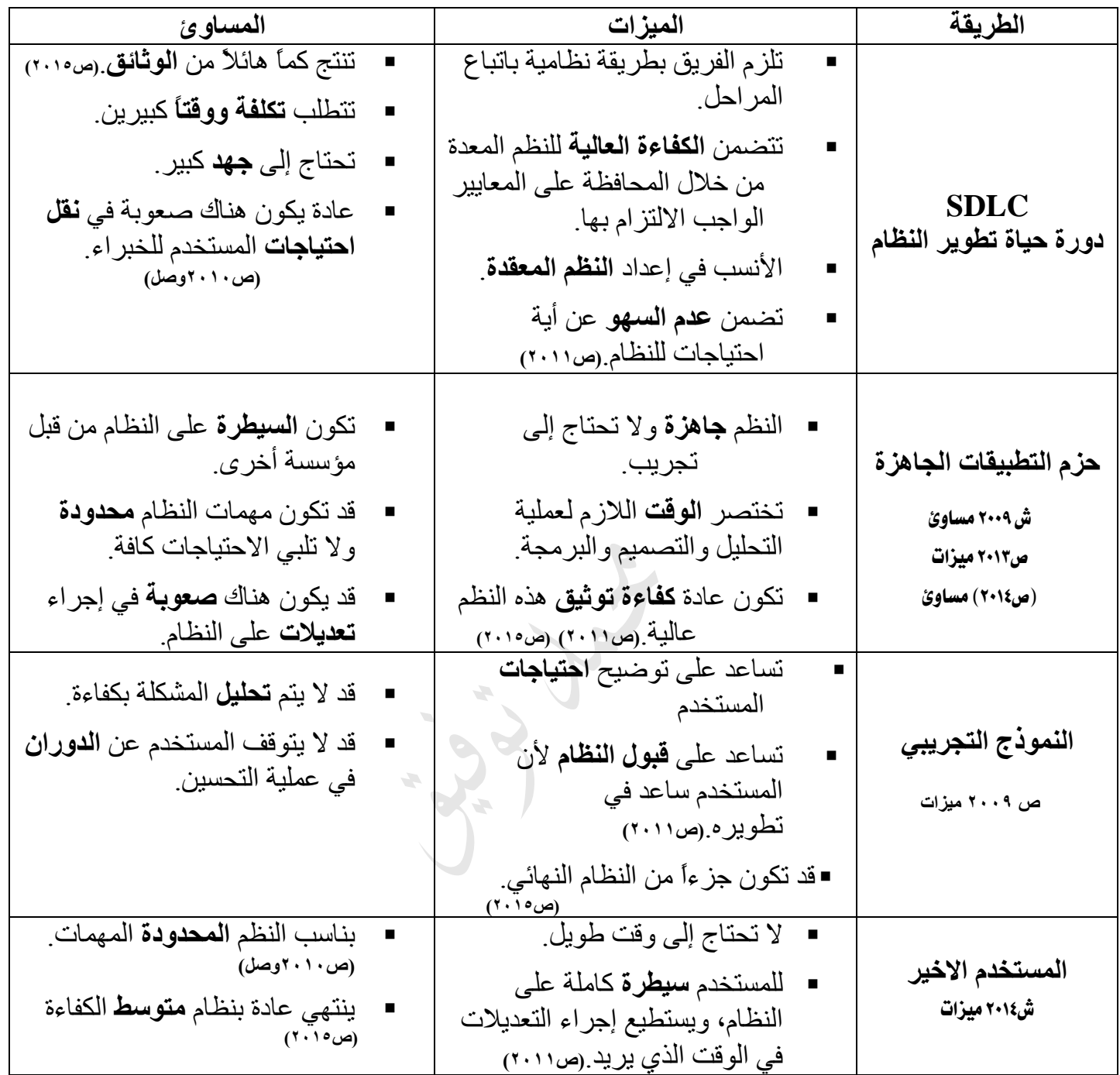

## مصطلحات الوحدة األوىل

**دورة حياة النظام:** مجموعة مراحل مخطط لها تمر بها عملية تطوير النظام، حيث يتم االنتقال من مرحلة ألخرى بعد االنتهاء من المرحلة الحالية. **)ش2008()ص2009(**

> **دراسة الجدوى:** دراسة منهجية التخاذ القرارات، تعتمد على مجموعة من األساليب واألدوات واالختبارات التي تعمل على المعرفة الحتماالت نجاح أو فشل النظام ضمن **قيود** معينة ) **مالية،تقنية،زمنية،تشغيلية**(.**)ش2009( )ش2011(**

> > **الموازنة:** وضع **التخمينات** أو التقديرات المالية الالزمة للمشروع. **)ص،2011 ش2015(**

**تحليل النظام:** دراسة مفصلة لمختلف العمليات واألنشطة التي يقوم بها النظام. **المحلل:** هو الشخص الذي يقوم بتحليل المشكلة وجمع المعلومات الضرورية لوضع البدائل المناسبة واختيار الأنسب

**المالحظة المباشرة للمستخدمين**: هي متابعة أعمال المستخدمين بشكل مباشر للتوصل إلى تحديد المشكلة.

**االستبانة:**مجموعة أسئلة توزع على المستخدمين ألخذ آرائهم عن النظام الحالي

**دليل إجراءات العمل:** وهو الدليل الذي يوضح كيفية تأدية المهام.

**هيكلة متطلبات النظام:** قيام المحلل بعمبية **هيكلة** للمعلومات الكثيرة التي قام بجمعها، فيبدأ **بتنظيمها** سواء كانت عن النظام الحالي أو النظام الذي سيتم تطويره. من خالل **نمذجة** النظام.**)ش2011(**

**واجهة المستخدم:** تصميم طريقة **التفاعل** بين المستخدمين والنظام.

**تصميم البيانات:**تمثيل البيانات باستخدام أحد النماذج المناسبة لنظام إدارة قاعدة البيانات

**ترجمة عمليات المعالجة إلى مخططات:**وضع مخططات سير العمليات لكل عملية في النظام ليتم ترجمتها باستخدام إحدى لغات البرمجة.

**الفحص:** عملية اختبار لصحة النظام، الذي يتضمن المعدات وأجهزة الحاسوب و الخدمات وقواعد البيانات. أو تنفيذ البرامج بقصد معرفة األخطاء ومعالجتها**)ص2009(**

**فحص الوحدات ) األجزاء(**أحد مراحل فحص النظام يتم فحص كل برنامج فرعي صغير لوحده **)ص2012(**

**الفحص المدمج:** بعد إتمام فحص الوحدات يتم **دمجها** تدريجيا،ً لتكون نظماً فرعية أكبر وأكثر تعقيدا، علماً أن الفحص هنا يستهدف النظم الفرعية، وعند اكتشاف أخطاء يتم العودة إلى فحص الوحدات ومعالجتها.

**فحص التأكيد**:يتم فيه إجراء الفحوصات السابقة من قبل المبرمجين والمختصين أو من جهة مستقلة

**الفحص االرتدادي**: هو الفحص الذي يتم عند اكتشاف خطأ في مرحلة الفحص المدمج، بحيث يتم فحص الوحدات المكونة للنظام الفرعي، ومن ثم فحص النظام المكون للوحدات مرة أخرى. **الكاتب التقني:** هو الشخص المسؤول اإلشراف وعن صياغة التوثيق بالتنسيق مع أفراد الفريق كلٌّ حسب اختصاصه. **توثيق البرنامج المصدري:**عبارة عن **نصوص توضيحية** وتعليقات تكتب بين أسطر الشيفرة **لتوضيح** العمليات المتعلقة بالشيفرة.

**توثيق المستخدم:** التوثيق الموجه للمستخدم الذي يصف **مزايا** و**وظائف** النظام و**كيفية استخدامه** يحتوي على دليل لكل المشكالت المتعلقة بتشغيل النظام.**)ص2011(**

**مخطط الكينونات والعالقات.) R-E) : أداة تحليل** تشتخدم لتحديد **كينونات** النظام.**و خصائص** الكينونات و**العالقات** التي تربط بين الكينونات.

**جدول القرار.** أداة تحليل لتمثيل **الحاالت** المختلفة لشروط العمليات وسياسة العمل داخل النظام.**)ش2011( شجرة القرار:**أداة تحليل إلظهار المسارات التي يمكن تتبعها التخاذ القرار المناسب.

**توثيق التصميم.** التوثيق الذي يوضح فيه المبرمجون والمحللون سبب اختيارهم طريقة على أخرى في التصميم ومناقشة الحلول البديلة. وكيفية تطوير التصميم الحالي.

**الوثائق التسويقية:** أحد انواع الوثائق تستهدف شرائح مختلفة من العمالء إليصال فكرة المنتج البرمجي ومزاياه ومقارنتة مع منتجات ونظم األخرى. **)ص2012(**

**تثبيت النظام: عملية تنظيمية** توضح آلية االنتقال من العمل على النظام القديم إلى العمل على النظام الجديد. أو تركيب النظام وتشغيله في حال عدم وجود نظام أصال.ً**)ش2008()ص2010(**

**دورة عمل المؤسسة:** اختيار الوقت المناسب لتثبيت النظام

**صيانة النظام:** هي عملية **لتتبع** ومراقبة األخطاء التي تحدث عند **تشغيل** النظام الفعلي و**توثيقها** ليتم **معالجتها** وتعديلها.وإضافة **ميزات** جديدة للنظام

**أدوات التحليل:**هي أدوات يستخدمها المحلل في أثناء تطوير النظام لتوضيح عمليات النظام ومكوناته.

**مخطط تدفق البيانات:** أداة تستخدم لتوضيح تدفق البيانات داخل النظام والعالقة بينها، حيث تبين **مصدر البيانات والعمليات** التي ستجري عليها لتحويلها إلى معلومات، وتسلسل هذه العمليات وكيف سيتم **تخزين** البيانات.**)ش2007(**

**حزم التطبيقات:** هي نظم **تعالج األنشطة المشتركة** بين الشركات، ويتم تطوير نسخ جديدة من هذه النظم بمزايا إضافية تناسب عمل الشركة، وذلك بناءً على التغذية الراجعة من الزبائن.

**النموذج التجريبي:** وسيلة تطوير بديلة يعتمد فيها المطورون على األفكار وا**لمتطلبات العامة** للمستخدمين لتطوير نموذج يوضع مباشر بين أيديهم، ومن ثم يتم تطوير النموذج بناءً على مالحظات واقتراحات المستخدمين **)ص2008(**

**النموذج التجريبي التطويري:** هي نماذج تجريبية تبنى بطريقة نوعية لتزويد المطور بالتغذية الراجعة، و يتم التعديل عليها بحيث ترتبط مع احتياجات المستخدمين على نحو أكبر. **حتى نصل إلى النظام المطلوب** وهذا النموذج ذاتي التفسير ألنه يتطورتدريجيا**.**ً **)ش2011(** **www.Awa2el.net :اإللكتروني الموقع**

الوحدة السابعة

الشبكات واالتصاالت

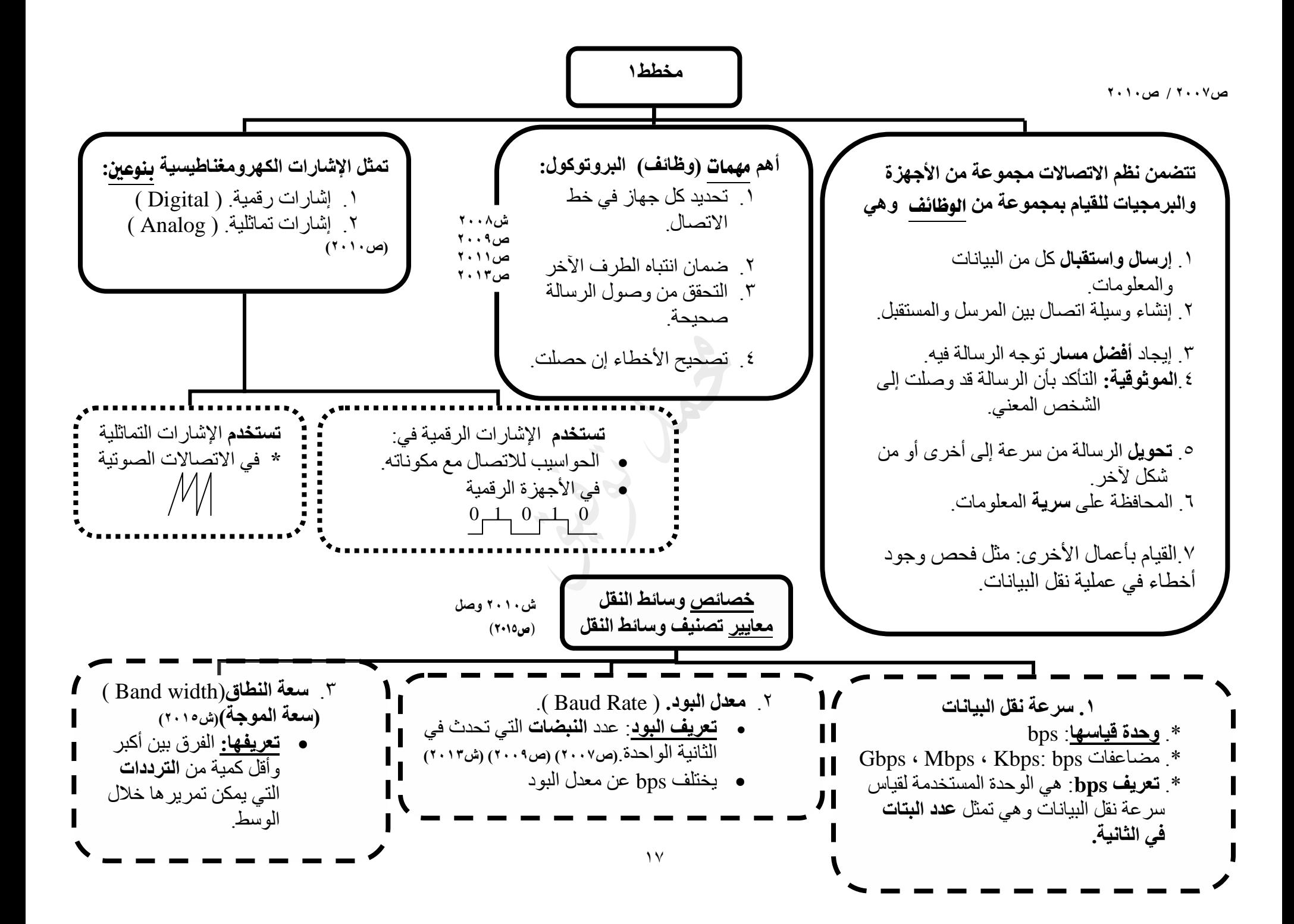

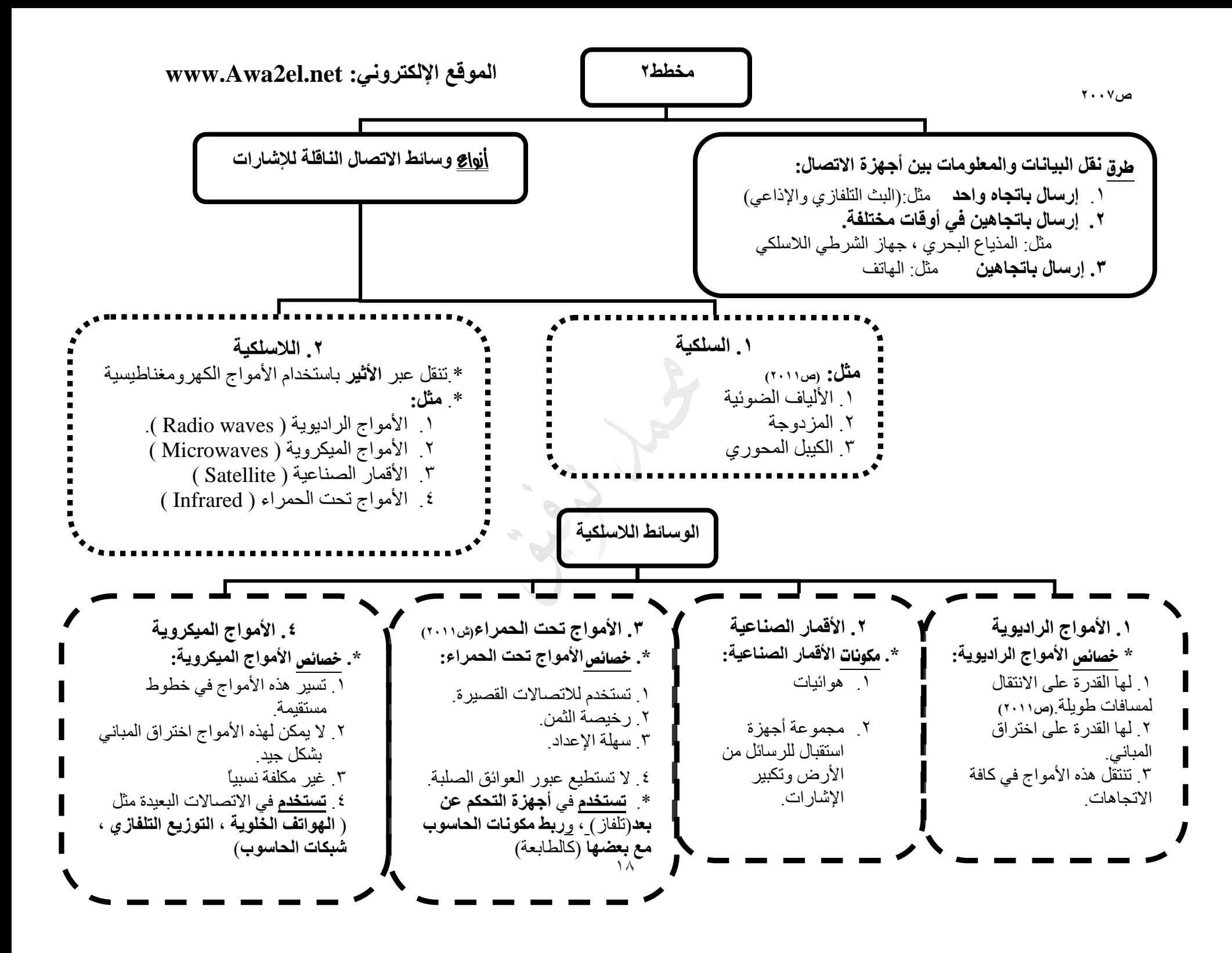

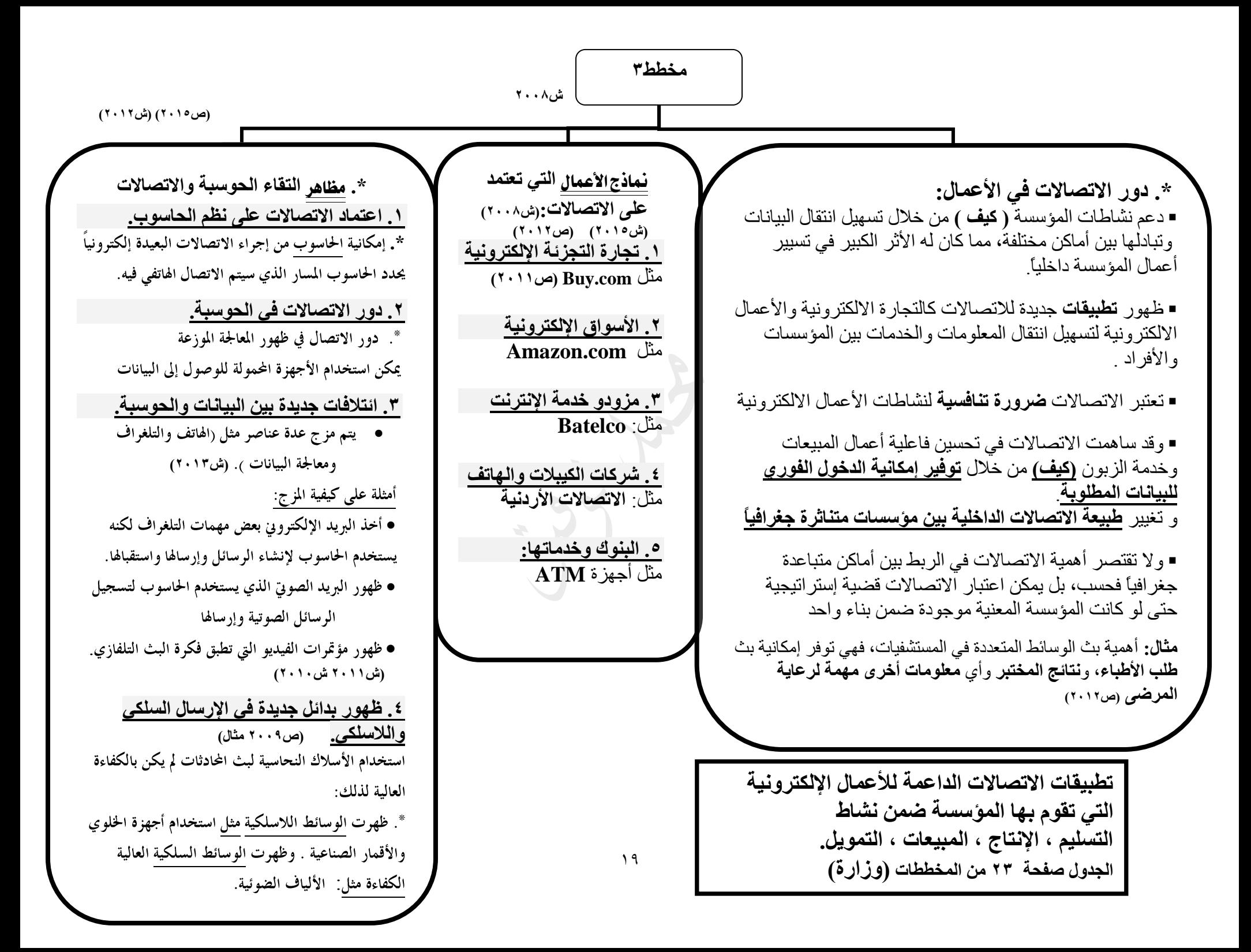

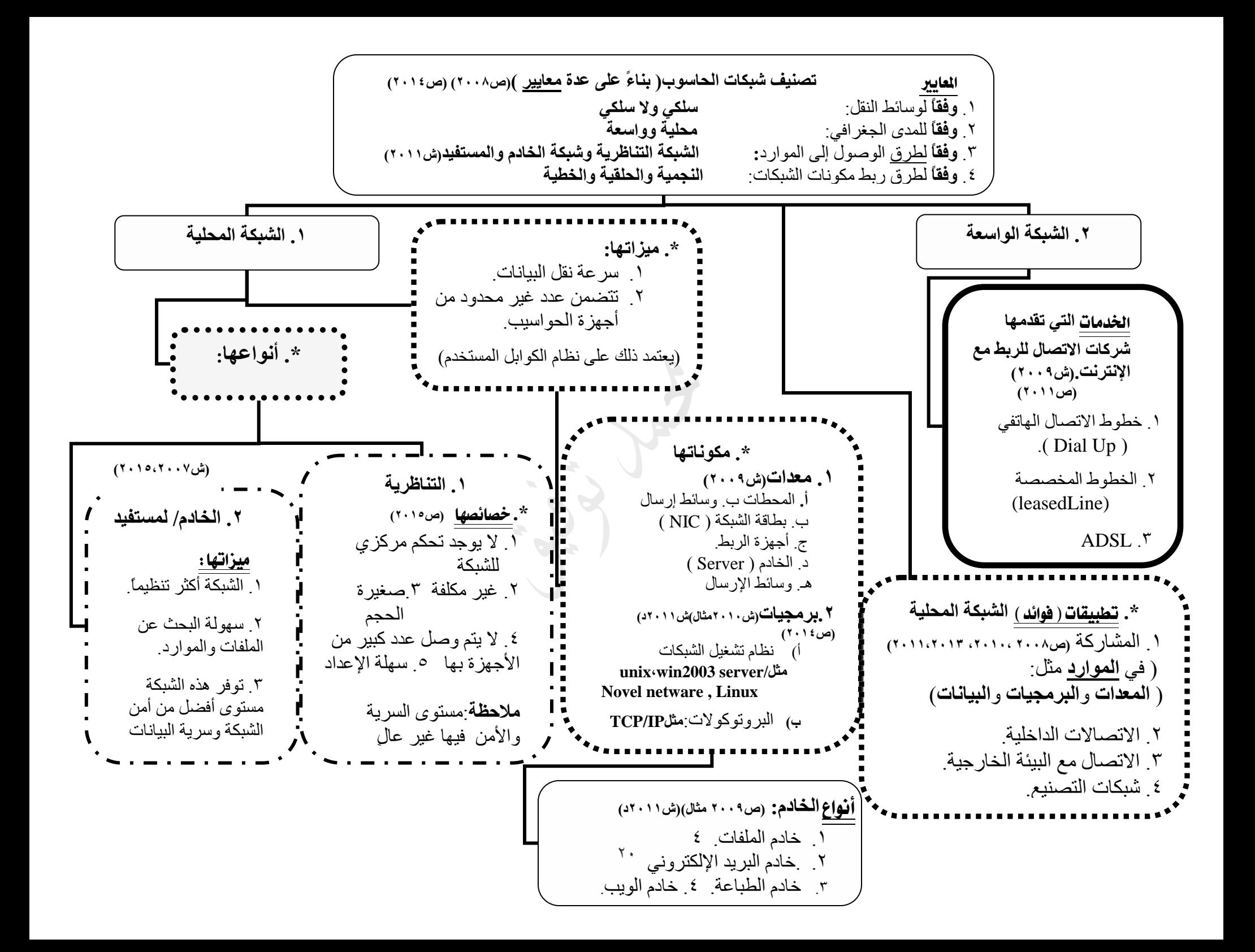

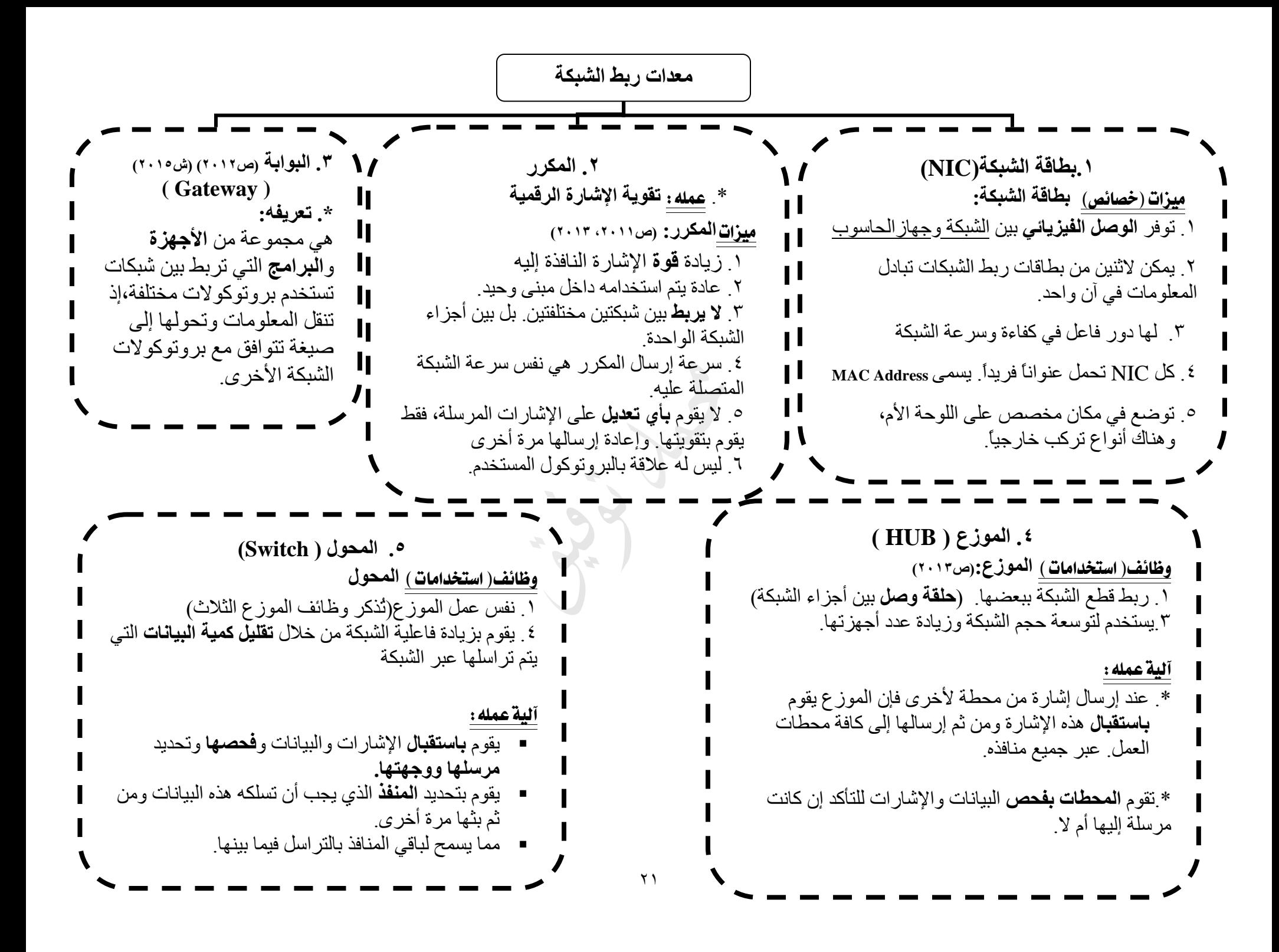

۲۲ **تابع ....معدات ربط الشبكة .6 الجسر ) Bridge ) .7 الموجه )router)** وظائفه: .1 **يربط** بين **اثنين** أو أكثر من الشبكات المحلية. .2 يسمح **بتقسيم** الشبكات المحلية الكبيرة إلى شبكتين منفصلتين. وذلك لتحسين الأداء .3 يسمح لمحطات العمل في الشبكات المختلفة أن **تتصل** ببعضها. مما يؤدي إلى إمكانية ربط الشبكات أسباب **استخدام الجسر**)**ص2012( )ص2014(** .1 **توسيع** الشبكة حينما تصل إلى الحد الأعلى من طول الكيبلات. .2 **تالشي االختناقات** التي تحدث **بسبب** العديد من محطات العمل المرتبطة بشبكة وحيدة. .3 ربط عدد من الشبكات المحلية المختلفة مع بعضها البعض. مثل ربط شبكتي ( Token Ring ) و) Ethernet) ميزات )وظائف ( **الموجه** .1 وصل العديد من الشبكات لتكوين شبكة أخرى كالإنتر نت .2 تقسيم الشبكة المحلية. ) إلى شبكات منطقية ليسهل إدارتها.( .3 يتبع خوارزمية تمكنه من اختيار المسار األفضل لتسير فيه البيانات دون حدوث اختناقات )من حيث زيادة السرعة وتقليل التكلفة (. .4القدرة على التعرف إلى عناوين الشبكات والموجهات الأخرى المتصلة به. .5معرفة مدى انشغال الشبكات المتصلة به وتحديد المسار الأفضل بالاعتماد على ذلك .6تمرير حزم البيانات باالعتماد على عناوين منطقية**. أنواع البروتوكوالت التي يعمل عليها الموجه: .2 بروتوكوالت عدة** ميزات: .1 يقوم باستقبال كل أنواع حزم البيانات .2 يستخدم في الشبكات التي تتضمن العديد من الأنظمة وبالتالي العديد من البروتوكولات سلبيات: ١ بطيء . 7 سعره مرتفع **.1 بروتوكول معين** ميزات: يستطيع الموجه استقبال نوعاً واحداً من حزم البيانات ورفض الأنواع الأخرى **www.Awa2el.net :اإللكتروني الموقع**

| تطبيقات الاتصالات الداعمة للأعمال الإلكترونية                            | النشاط         |
|--------------------------------------------------------------------------|----------------|
| ١ .  ا <b>ستقبال</b> طلبات الزبائن لتصنيع الأصناف المطلوبة من قبل الزبون | الإنتاج        |
| ٢_ إرسال الطلبات إلى نظم الحاسوب                                         |                |
| ٣. تجميع بيانات نوعية عن عملية التصنيع لتحليل الجودة                     |                |
| ١. توفير معلومات للزبائن عن الأسعار والمنتجات                            | المببعات       |
| ٢ . بث الطلبات إلى المؤسسة                                               | $(5 \cdots 9)$ |
| ٣.  السماح لزبائن <b>بإدخال</b> الطلبات مباشرة                           |                |
| ٤ . إرسال بيانات المشتريات التي تمت باستخدام بطاقات الائتمان             |                |
| ۱ . ا <b>ستقبال</b> طلبات التسليم                                        | التسليم        |
| ٢. تتبع السلع في عملية التسليم                                           |                |
| ٢. <b>تأكيد</b> تسليم الطلب                                              |                |
| ١_ إرسال الاعتمادات المالية للمور دين-                                   | التمو يل       |
| ٢_ ا <b>ستقبال</b> الاعتمادات المالية من الز بائن                        |                |
| ٣. إ <b>تمام</b> عملية تمويل المؤسسة                                     |                |

**)ش2008 ، ص2009 ، ش2012(**

## **بعض المصطلحات التي لم تظهر في المخطط**

**.1 االتصاالت:** جميع الوسائل المستخدمة لنقل البيانات و المعلومات بأشكال مختلفة من نقطة إلى أخرى باستخدام أجهزة إلكترونية. **)ش2009( )ص2010(**

**.2 البروتوكول:** مجموعة من **القواعد والخطوات واإلجراءات** تسيطر على عملية **نقل البيانات** بين نقطتين في شبكة االتصال وتمكن معدات وبرمجيات االتصال من **التخاطب** مع بعضها.

**.3 اإلشارات الرقمية:**هي موجات منفصلة يتم إرسال البيانات على شكل حالتين منفصلتين ، يتم تمثيلهما على شكل خطين مختلفين في االرتفاع، أحدهما يشار إليه بالرقم الثنائي ) 0 ( واآلخر بالرقم الثنائي )1(. **)ش2007( )ش2009(**

> **.4 اإلشارات التماثلية:** هي موجات متصلة مستمرة تمر داخل وسائط النقل. )**ش2010( )ش2013( الموجات التماثلية:**إشارات كهرومغناطيسية على شكل موجات **مستمرة** تمر داخل وسائط النقل.

**.5 األمواج الراديوية:** هي إحدى **وسائط النقل الالسلكية** وهي أمواج **سهلة التوليد** ولها القدرة على االنتقال إلى **مسافات طويلة** و**اختراق المباني** بسهولة.

**.6 األقمار الصناعية:** هي إحدى قنوات **االتصال الالسلكية** حيث يتم إرسال البيانات باستخدام أقمار مدارية تكون في مدار محدد حول الأرض، بحيث تعمل هذه الأقمار كمحطات تتابع لإرسال الإشارات الميكروية عبر مسافات بعيدة.

**.7 األمواج تحت الحمراء:** هي إحدى **وسائط النقل الالسلكية** حيث تستخدم **لالتصاالت القصيرة** وهي **رخيصة الثمن** و**سهلة اإلعداد** و**ال تستطيع عبور العوائق الصلبة**

**.8 األمواج الميكروية:** هي إحدى وسائط نقل بيانات **الوسائط المتعددة** عن بعد باستخدام **موجات متناهية في الصغر** و**عالية التردد**. وتتمثل قناة الميكروويف في تواجد مجموعة من أبراج الهوائيات على مسافات في حدود ما بين 64-48 كيلو متر

**.9 المعالجة الموزعة:**عملية تخزين البيانات في موقع ومعالجتها في مواقع أخرى دون االهتمام بموقع البيانات**)ش2013(**

**.10 شبكات الحاسوب:**مجموعة من األجهزة المرتبطة مع بعضها البعض بواسطة خطوط اتصال، ليتم تبادل البيانات والمعلومات بينها باإلضافة إلى المشاركة في المصادر مثل الطابعة والبرامج **)ص2007(**

**.11 الشبكة المحلية:**مجموعة من األجهزة المرتبطة مع بعضها البعض باستخدام وسائل اتصال سلكية أو السلكية داخل غرفة أو مبنى أو مجموعة مبانٍ متقاربة

**.12 الخادم:**هو جهاز حاسوب بمواصفات عالية يقوم بتقديم الموارد والخدمات لعمالء الشبكة**)ص2011(**

**.13 نظام تشغيل الشبكات:** هو نظام تشغيل يتم تثبيته على جهاز الخادم تتوفر فيه صفات أي نظام تشغيل باإلضافة إلى قدرته على إدارة الشبكة ومكوناتها. **)ص2012(**

**.14 الشبكة التناظرية:**هي شبكة يكون فيها كل جهاز عبارة عن خادم ومستفيد في نفس الوقت، حيث ال يوجد تحكم مركزي للشبكة. )**ش2010(**

**.15 شبكة الخادم / المستفيد:**هي شبكة يكون فيها جهاز مركزي ) خادم server ) يقوم على إدارة موارد الشبكة ويوفر الخدمات للعميل ) Client) .

**.16 الشبكة الواسعة:**هي شبكات تغطي مساحات واسعة مثل الربط بين المدن والقارات ومن األمثلة عليها شبكة اإلنترنت

**.17 خطوط االتصال الهاتفي** ) Up Dial) . : هي الخطوط المستخدمة في االتصال الهاتفي.

**:18 الخطوط المخصصة**:هي خدمة تمتاز بأنها توفر اتصاالً دائماً بين نقطتين مقابل أجر وتوفر سرعة أفضل في نقل البيانات

**.19 ADSL**: هي خدمة تستخدم خطوط الهاتف لنقل البيانات الرقمية واالتصاالت الهاتفية في الوقت نفسه

**.20 المكرر:** هو أحد معدات ربط الشبكة، يقوم على تقوية اإلشارة الرقمية لتمكينها من الوصل إلى هدفها، خاصة عند مرور اإلشارة لمسافات طويلة مما يعرضها للضعف والتشويش.

**.21 الموجه) Router )** : هو أحد معدات ربط الشبكة، يعمل على **تقسيم** الشبكة المحلية. واختيار **المسار األفضل** لتسير فيه البيانات بين الشبكات دون حدوث اختناقات .حيث يقوم بتمرير حزم البيانات باالعتماد على **عناوين منطقية**، واتباع **خوارزمية**  تمكنه من اختيار المسار األفضل **)ص2012(**

**.22 الموزع ) Hub) :**هو أحدى معدات ربط الشبكة المحلية بحيث يقوم بدور نقطة وصل مركزية بين أجهزة الشبكة، لتتصل أجهزة الحاسوب به.

**.23 المحول:**هو جهاز يستخدم كإحدى **معدات ربط** الشبكة المحلية بحيث يقوم بدور **نقطة وصل** مركزية بين أجهزة الحاسوب، ليربط أجزاء الشبكة ببعضها. و**توسيع الشبكة** وزيادة عدد أجهزتها. و يقوم **بزيادة فاعلية** الشبكة من خالل تقليل كمية البيانات التي يتم تراسلها عبر الشبكة.

**.24 الجسر:** هو أحد معدات ربط الشبكة ) **يذكر الطالب وظائف الجسر**(

- **www.Awa2el.net :اإللكتروني الموقع**
- **<https://www.facebook.com/mohammad.tawfeeq.fares>**

الوحدة الثامنة

رقابة نظم املعلومات وأمنها

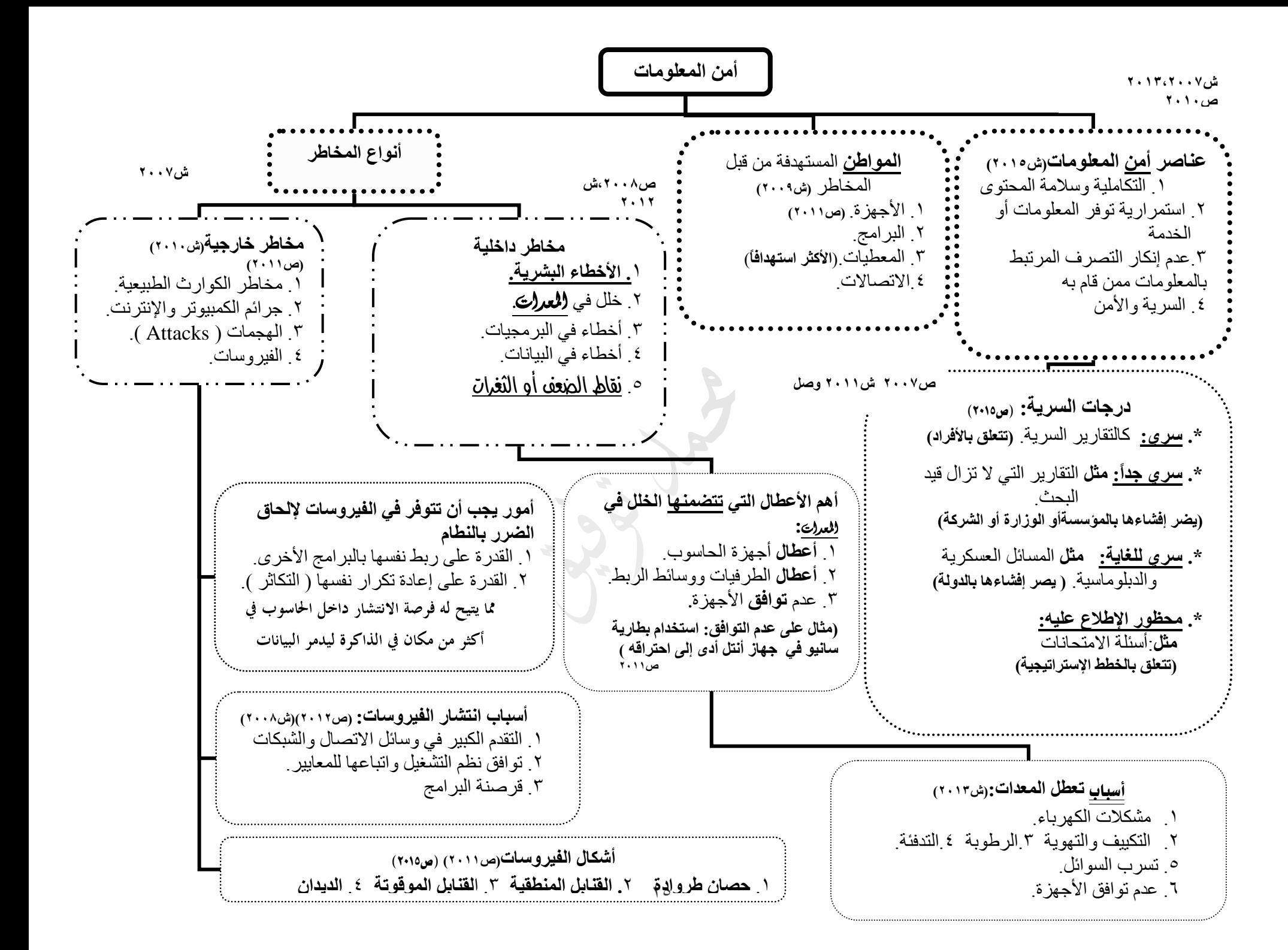

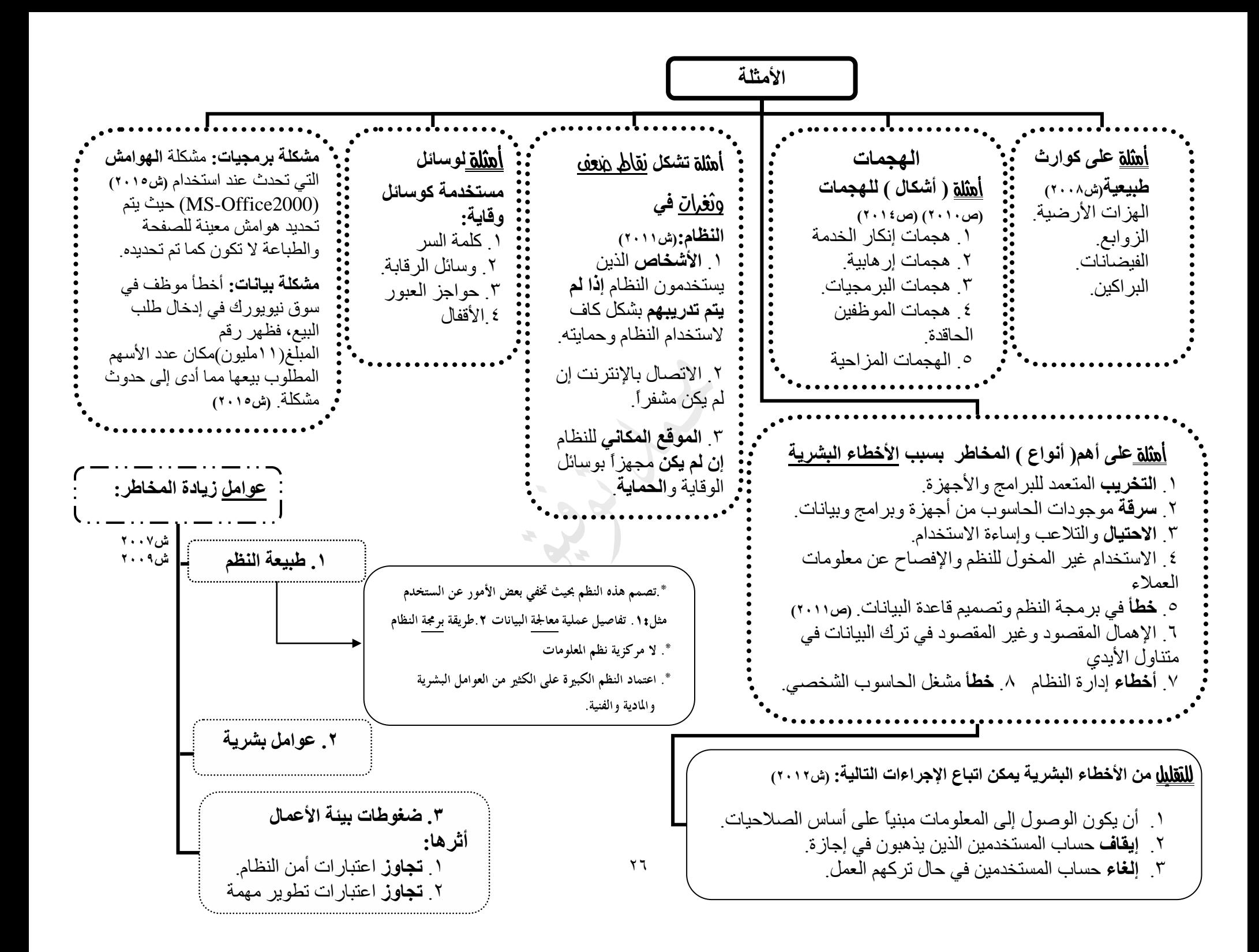

**وسائل التقليل من المخاطر // وسائل أمن وسالمة المعلومات )ص2013(**

 $\forall$ **.2 حواجز العبور \*.** أفضل طرق الحماية لنظم المعلومات وبخاصة المواقع اإللكترونية **\*. وظائفه:** .1 **تسمح** بالوصول إلى بعض المعلومات .2 **تمنع** الوصول إلى البعض اآلخر من المعلومات. .3 قد **ال تسمح بالتغيير** على معلومات أخرى **.1 التشفير)ص2014(** \*. يمر التشفير **بمرحلتين: )ص2009(** .1 **تحويل** النص إلى رموز غير مفهومة .2 **فك الترميز**بإعادة النص المشفر إلى نص مفهوم ومقروء **)ش2011( )ص2012،2013(** \*. التشفير يمثل الوسيلة األكثر أهمية لتحقيق عناصر الأمن الثلاثة )السرية،التكاملية،توفير المعلومات(  **\*. من تطبيقات التشفير: التوقيع االكتروني .4 الوقاية من الفيروسات )ص2007()ص2009( )ص2012( \*. اإلجراءات الوقائية:** .1 **تجهيز نسخ احتياطية** (up-Back (من البرمجيات وحفظها بحيث يمكن استرجاع نسخة (غير ملوثة بالفيروس) من البرامج عند الحاجة. .2 االحتفاظ بسجل لكل عمليات التعديل في برامج التطبيقات (File Log( بحيث يتم تسجيل وقائع نقل البرامج المعدلة جميعها إلى البيئة اإلنتاجية .3 **توعية** المستخدمين **بعدم تحميل** أي برنامج غير موثوق المصدر في حاسباتهم الشخصية .4 يجب أن يتم **فحص البرمجيات** على جهاز مستقل قبل السماح بنشرها في المؤسسة لالستخدام العام. .5 **تثبيت برنامج** للتحقق من وجود فيروسات (Software Virus Anti (، على أن يكون هذا البرنامج متواجداً دائماً في الذاكرة. .6 **عدم إجازة** البرامج لالستخدام العام للمؤسسة إال بعد اجتيازها بنجاح اختبارات التحقق من خلوها من الفيروسات. **.3 تأمين وتحديد إمكانيات الوصول إلى النظام** \*. تمر أنظمة التعريف والتخويل **بمرحلتين** .1 **التعريف** تمر بخطوتين: \*.وسيلة التعرف بشخص المستخدم .2 **التخويل** \*. قبول وسيلة التعريف)التوثق من صحة الهوية( **\*.** أنواعوسائل **أمن الوصول إلى المعلومات: )ش2010،2014( )ش2015(** .1 شيء ما يملكه الشخص: **مثل** ATM. .2 شيء ما يعرفه الشخص:**مثل** كلمة السر،الرقم الشخصي،الرمز .3 شيء مرتبط بذات الشخص أو موجود فيه: **مثل** بصمة اإلصبع، بصمة العين، الصوت **)ص2010 مثال2011،(** \*.**كلمة السر** األكثر شيوعا.ً عند اختيار كلمة السر يجب مراعاة: أن تخضع لسياسات مدروسة من حيث **طولها.** أن تخضع لسياسات مدروسة من حيث **مكوناتها.** االبتعاد عن الكلمات التي يسهل تخمينها. أن يخضع االستخدام لقواعد عدم اإلطالع أو اإلفشاء. \*. **أقوى** وسائل التعريف هي التي تجمع بين الوسائل جميعاً دون أن تؤثر على فعالية التعريف.

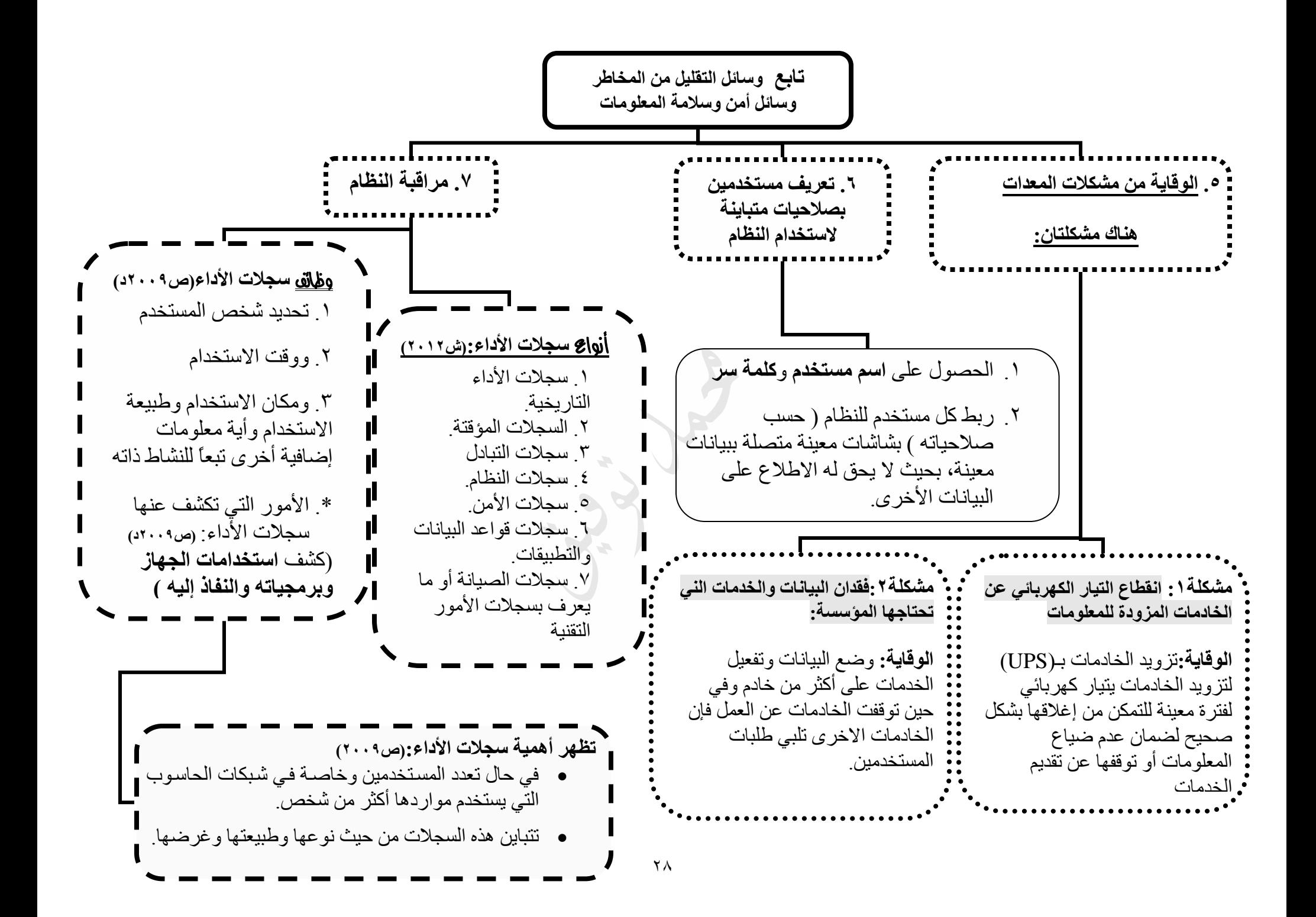

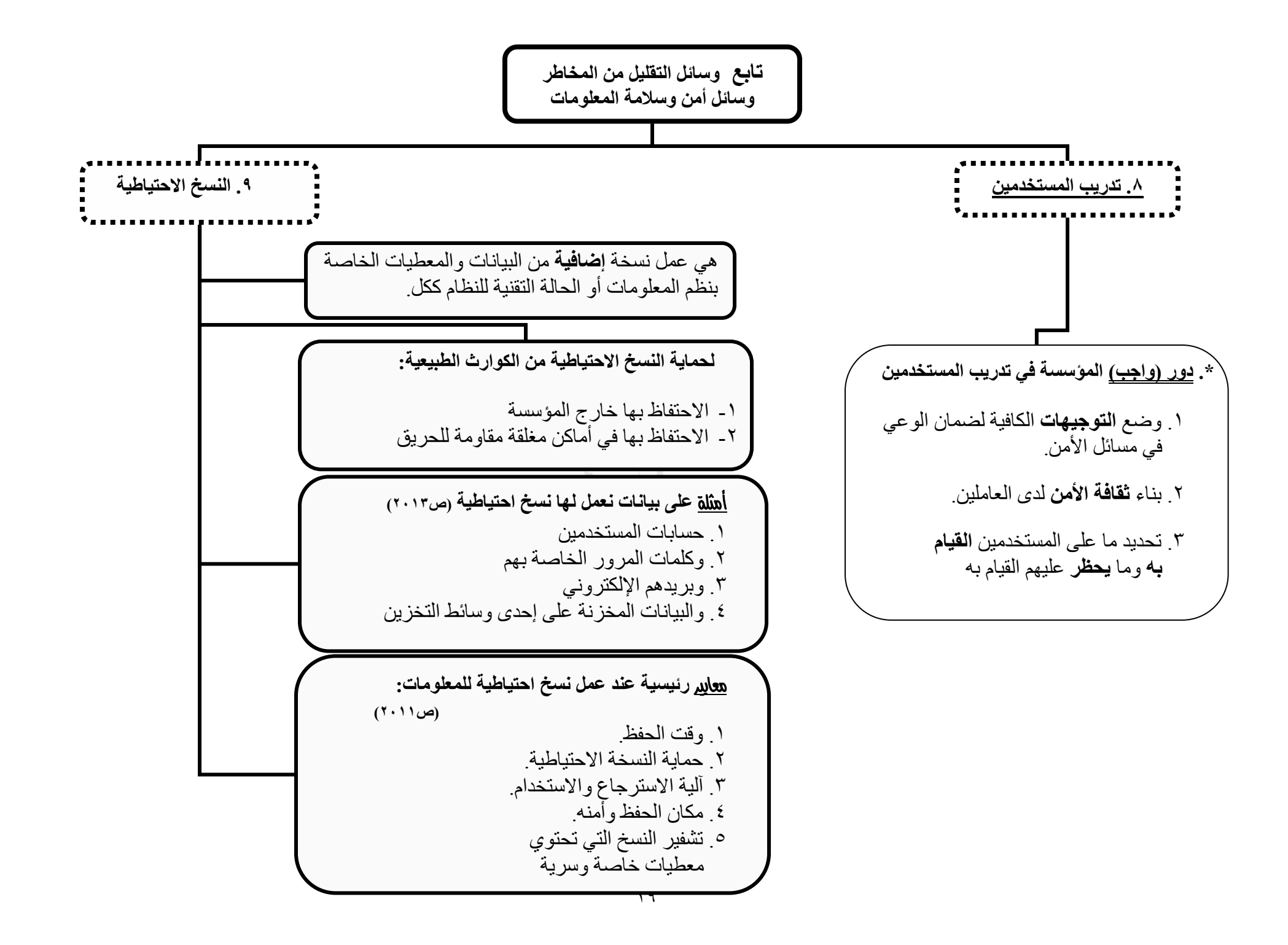

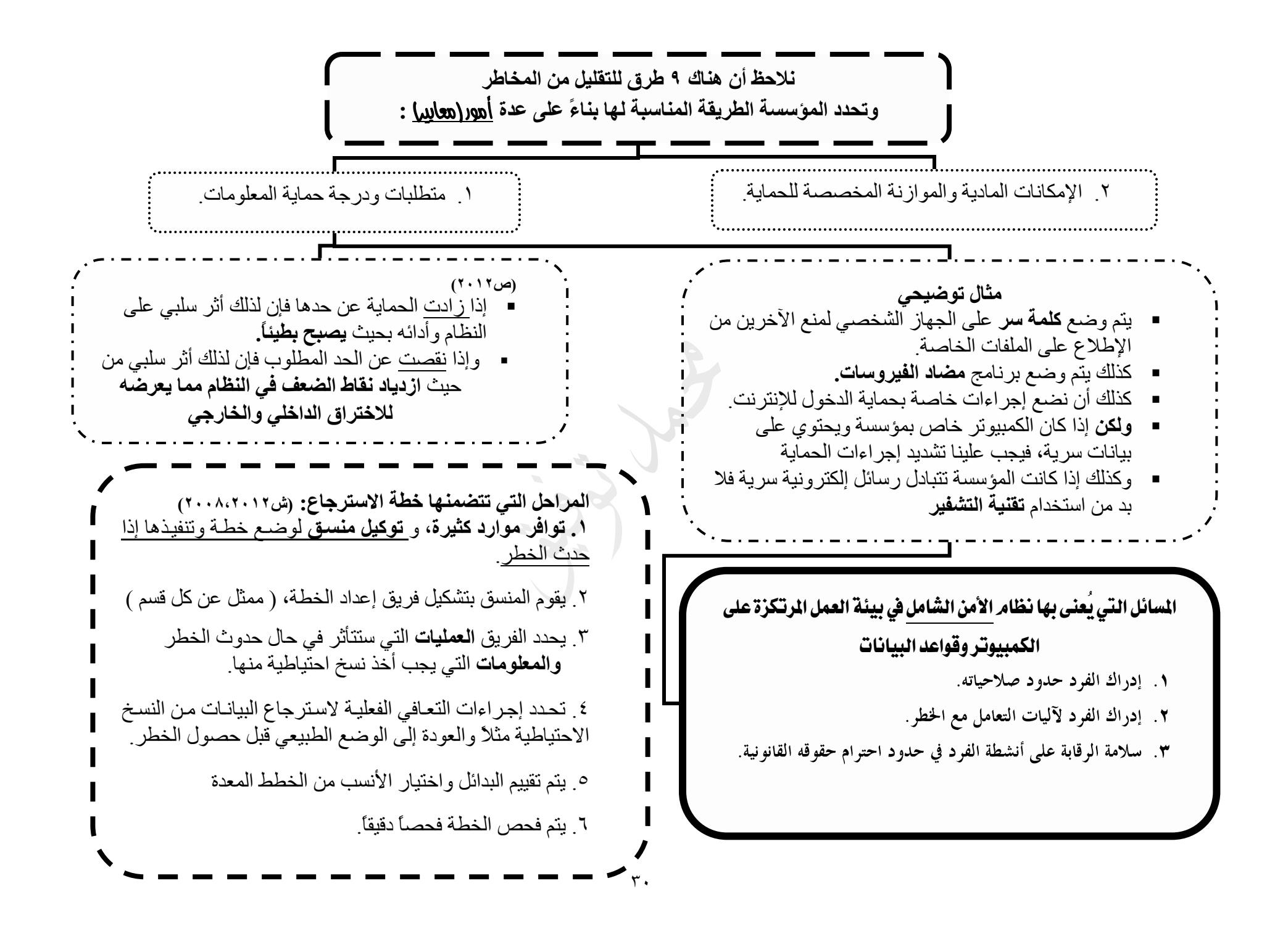

**\*بعض المصطلحات التي لم تظهر في المخطط:**

**.1 أمن المعلومات:**الوسائل واألدوات واإلجراءات الالزم توفيرها لضمان حماية المعلومات من األخطارالداخلية والخارجية**)ش2015( )ص2007( .2 السرية والموثوقية :** التأكد من أن المعلومات ال تكشف وال يطلع عليها من قبل األشخاص الغير مخولين **.3 التكاملية وسالمة المحتوى:**التأكد من أن محتوى المعلومات صحيح ولم يتم تعديله أو تدميره أو العبث به في أي مرحلة من مراحل التبادل أو المعالجة. )**ش2010( )ش2008مصطلح(**

**.4 عدم إنكار التصرف المرتبط بالمعلومات ممن قام به:** ضمان عدم إنكار الشخص المتصل بالمعلومات بقيامه بتصرف معين، وعدم قدرة مستلم الرسالة على إنكاره الستالمها. **0. البرامج: هي الأوامر المرتبة في نسق معين لإنجاز الأعمال وهي إما مخزنة في النظام أو مستقلة عنه** )**ش2010( )ش2008 ش2011 مصطلح ( .6المعطيات:** هي العصب الرئيسي لنظم المعلومات وتشمل البيانات المدخلة والمعلومات المستخرجة بعد المعالجة**)ص2008( .7 نقاط الضعف والثغرات:** نقطة أو موقعاً أو عنصراً في النظام يحتمل أن ينفذ من خالله المعتدي أو يتحقق بسببه االختراق **.8 أخطاء إدارة النظام:** وهي األخطاء التي تحدث أثناء تركيب أو إدارة أو تشغيل نظم المعلومات والحاسوب**)ش2011( )ص2008( ٩. وسائل الوقاية**: الطريقة المتبعة لحماية النظام، مثل كلمة السر والأقفال وحواجز العبور ووسائل الرقابة وغيرها<sub>. (ش٢٠١١)</sub>  **.10 المتلصص**: هو الشخص الذي يحصل على ميزة الدخول إلى المواقع دون امتالكه لصالحية تمكنه من القيام بذلك على نحو قانوني **بهدف:** الربح.التمتع الشخصي. **)ش2008()ش2011 مصطلح(**

**.11 الهجمات:**هو اصطالح لوصف االعتداءات بنتائجها أو بموضع االستهداف. **)ش2011 مصطلح(**

**.12 الفيروسات:** هو برنامج حاسوبي مصمم بهدف إلحاق الضرر بنظام الحاسوب

**.13 أحصنة طروادة: -1** هي برامج تبدو ظاهرياً مفيدة ولكنها تؤدي عمالً تخريبياً للنظام.**)ش2009( )ش2008م( -2** هو جزء صغير من الشيفرة يضاف للبرمجيات وال يخدم الوظائف العادية التي صممت من أجلها هذه البرمجيات

**.14القنابل المنطقية**: هي أحد أنواع أحصنة طروادة، وتصمم بحيث تعمل عند حدوث ظروف أو تنفيذ أوامر معينة.  **)ش2013،2007(** .15 ا**لقنابل الموقوتة:** هي نوع خاص من القنابل المنطقية تعمل في ساعة محددة أو في يوم معين. **)ص2007(**

**.16الديدان:** هي عبارة عن شيفرة تسبب أذى للنظام عند استدعائه، **وتتميز** بقدرتها على إعادة توليد نفسها.**)ش2008()ص2009(**

**.17التشفير**:هو عملية تغيير محتوى الرسالة المنقولة عبر شبكة عامة باستخدام رموز تشفير أو مفتاح ترميز سري، مما يجعل فهم الرسالة غير ممكن من قبل المتطفلين **)ش2008مصطلح(**

**.18 حواجز العبور:** عبارة عن برمجيات أو اجهزة وعادة تكون معالجات اتصال أو خادماً مخصصاً هدفها حجز الوصول إلى موارد الشبكة من خالل مراقبة حركة المعلومات عبر الشبكة وفلترتها.**)ش2007(**

**.19 أنظمة التعريف والتخويل:** هي أنظمة يتم من خاللها تقييد الدخول إلى نظم المعلومات والشبكات وقواعد البيانات باستخدام العديد من وسائل التعرف إلى شخصية المستخدم وتحديد نطاق االستخدام.

**.20 التخويل**: التصريح باستخدام قطاع من المعلومات في النظام ضمن صالحيات محددة لكل شريحة من المستخدمين **.21 سقجالت األداء ) النفقاذ إلقى النظقام (:** هتي نتوع متن الستجالت مضتمنة فتي نظتم التشتغيل وقواعتد البيانتات ونظتم المعلومتات المتطورة تعمل على كشف استخدامات الجهاز وبرمجياته والنفاذ إليه

**.22 جهاز UPS:**هو جهاز يقوم بتزويد الخادمات بالكهرباء لفترة معينة لحين التمكن من إغالق هذه الخادمات بالشكل الصحيح لضمان عدم ضياع المعلومات أو توقفها عن تقديم الخدمات المناطة بها.

**.23 خطة االسترجاع:**هي عبارة عن وضع خطط وإجراءات تهدف إلى مواجهة األخطار حين حصولها ومعالجتها

**.24 قرصنة البرامج:** نسخ البرامج الغير أصلية وتداولها بين األجهزة مما أوجد ثغرة تنفذ من خاللها البرامج الملوثة بالفيروسات